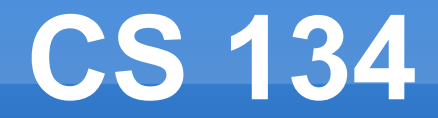

Game Engine Architecture Sections 1.1 – 1.6

## **Today in Video Games**

#### Dragon Ball FighterZ review

It's Krillin time

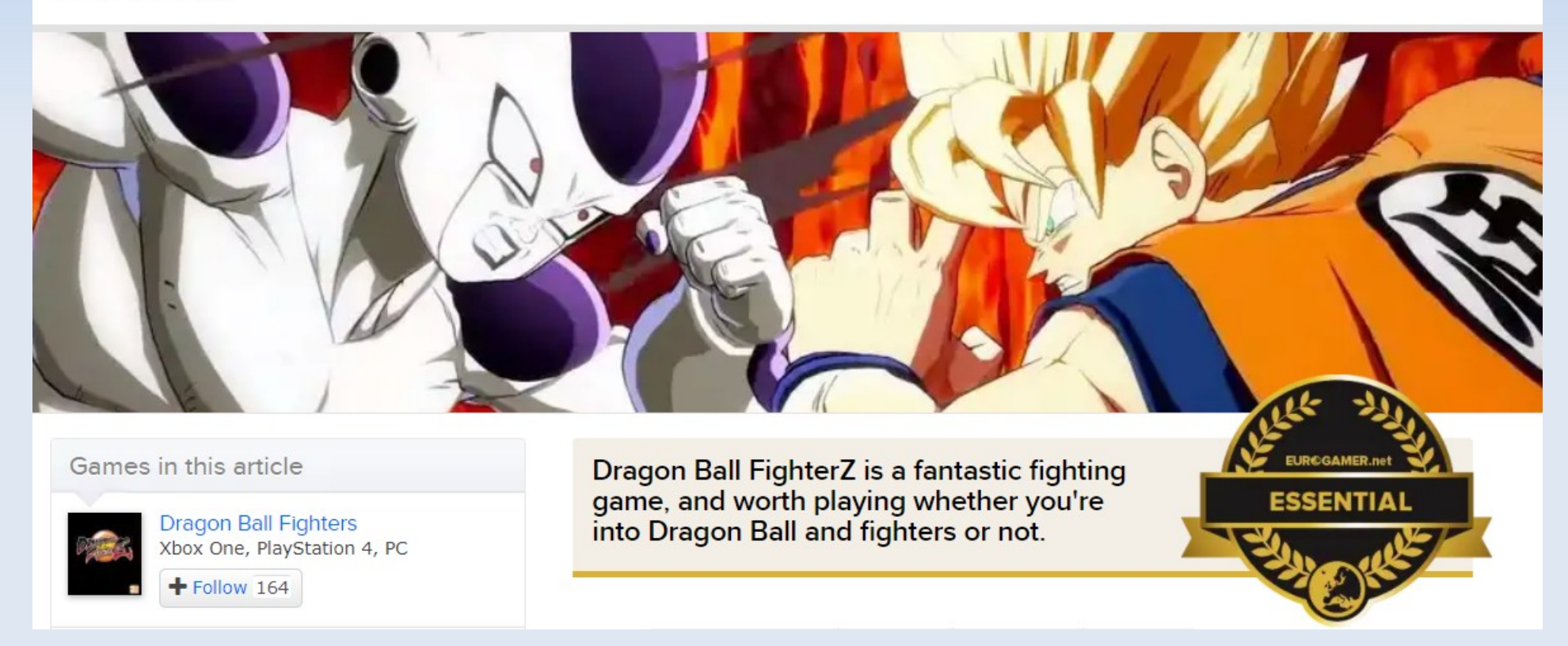

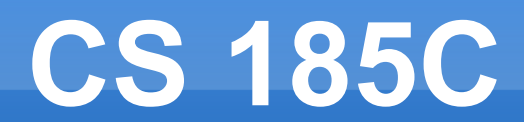

Roll Call

### **Wanna make a game?**

Who makes video games? What is a game engine? How are game engines different?

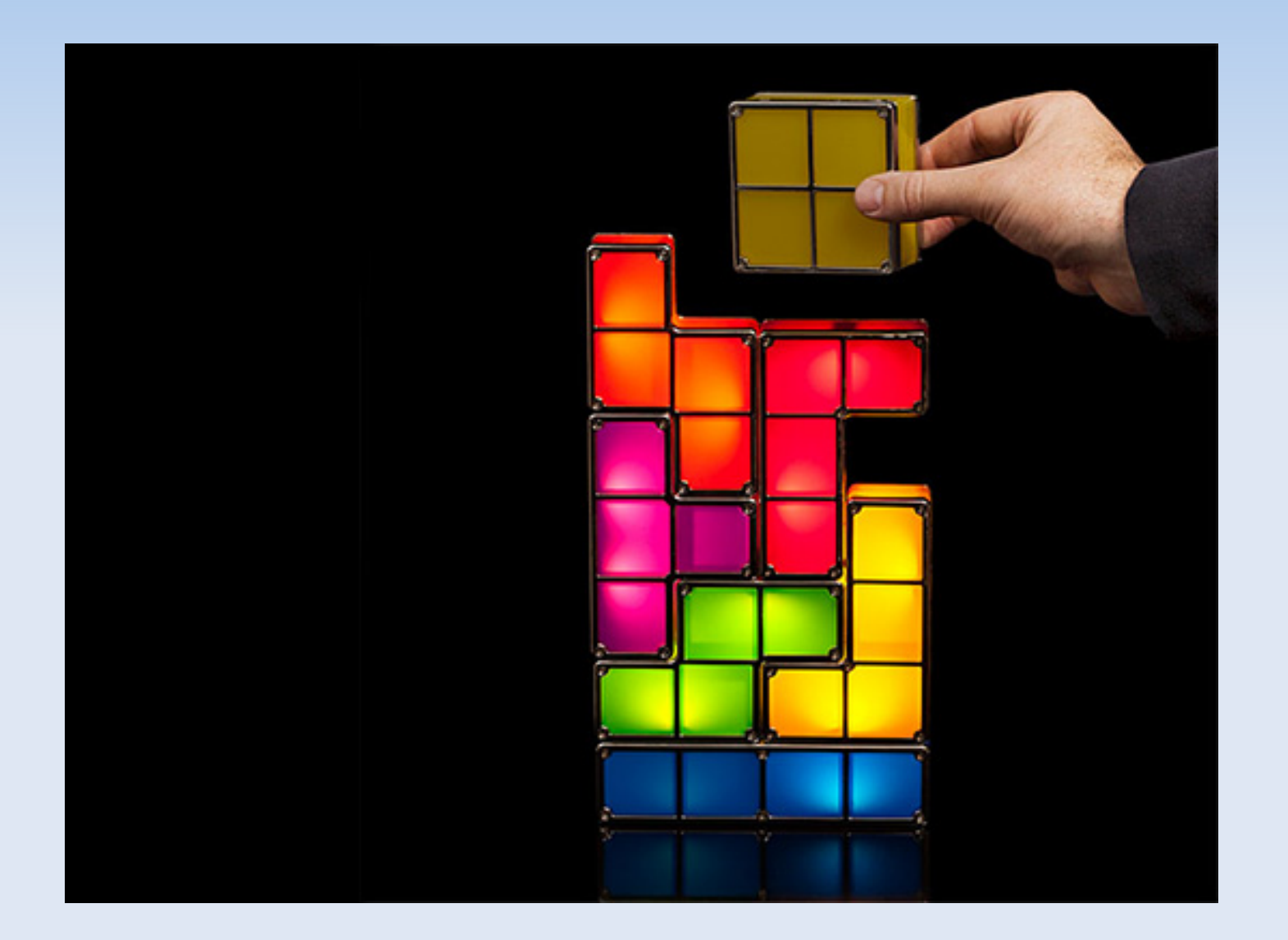

- Programming
- Art
- **Design**
- **Production**

- QA
- **Publishing**
- **Community**

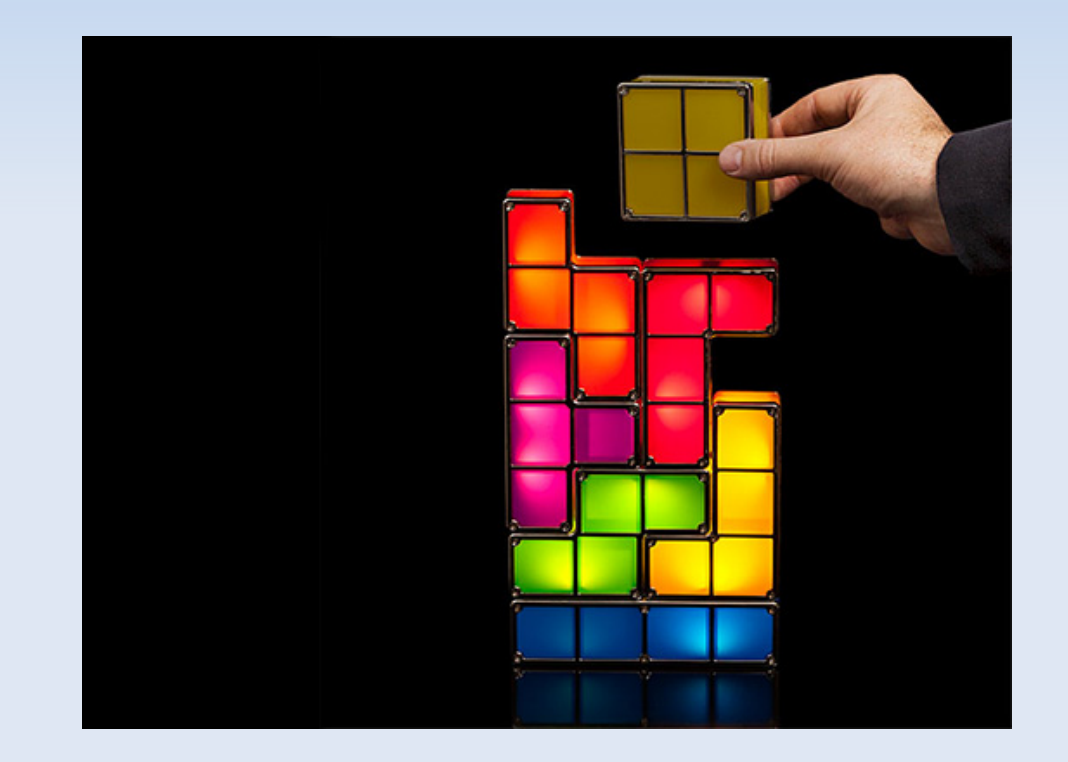

- **Programming, Design, Art, and Production** make up the "Core Team"
- Common ratios are 1 Prog : 2 Design : 4 Art
	- **1 Prod per 5 10 people**

- Classic Doom's team:
	- **Programming: John Carmack**
	- Design: John Romero, Sandy Peterson
	- **Art:** Adrian Carmack, Kevin Cloud,

Don Ivan Punchatz, Gregor Punchatz

### **• Programming**

Tools programmer Server programmer AI programmer and more...

**Engine programmer** Networking programmer Graphics programmer Gameplay programmer

- Art
	- Animator Art Director

• Concept artist **Environment artist** Character artist User Interface Artist

Questions?

Most studios nowadays are using an existing engine like Unity or Unreal.

Understanding what it takes to make a game engine is helpful for using existing engines.

# **Unity3D**

#### UNITY 4 FEATURES TO GET GOING WITH RIGHT NOW

#### **INTUITIVE 2D TOOLS**

Designed to make your life easier, Unity's 2D solution features amazingly efficient workflows. Get a simple game up and running in no time or use advanced features to create sophisticated 2.5D content.

Learn more

#### **THE ANIMATION SOLUTION**

Retarget your 3D animations with ease, save on memory and reduce build size. Plus, animate in 2D with our dopesheet animation window.

#### Learn more

**GPU Usage** 

#### **HARDCORE MEMORY PROFILING**

Dig deep into your build to identify performance bottlenecks with total precision.

Learn more

## **CryEngine**

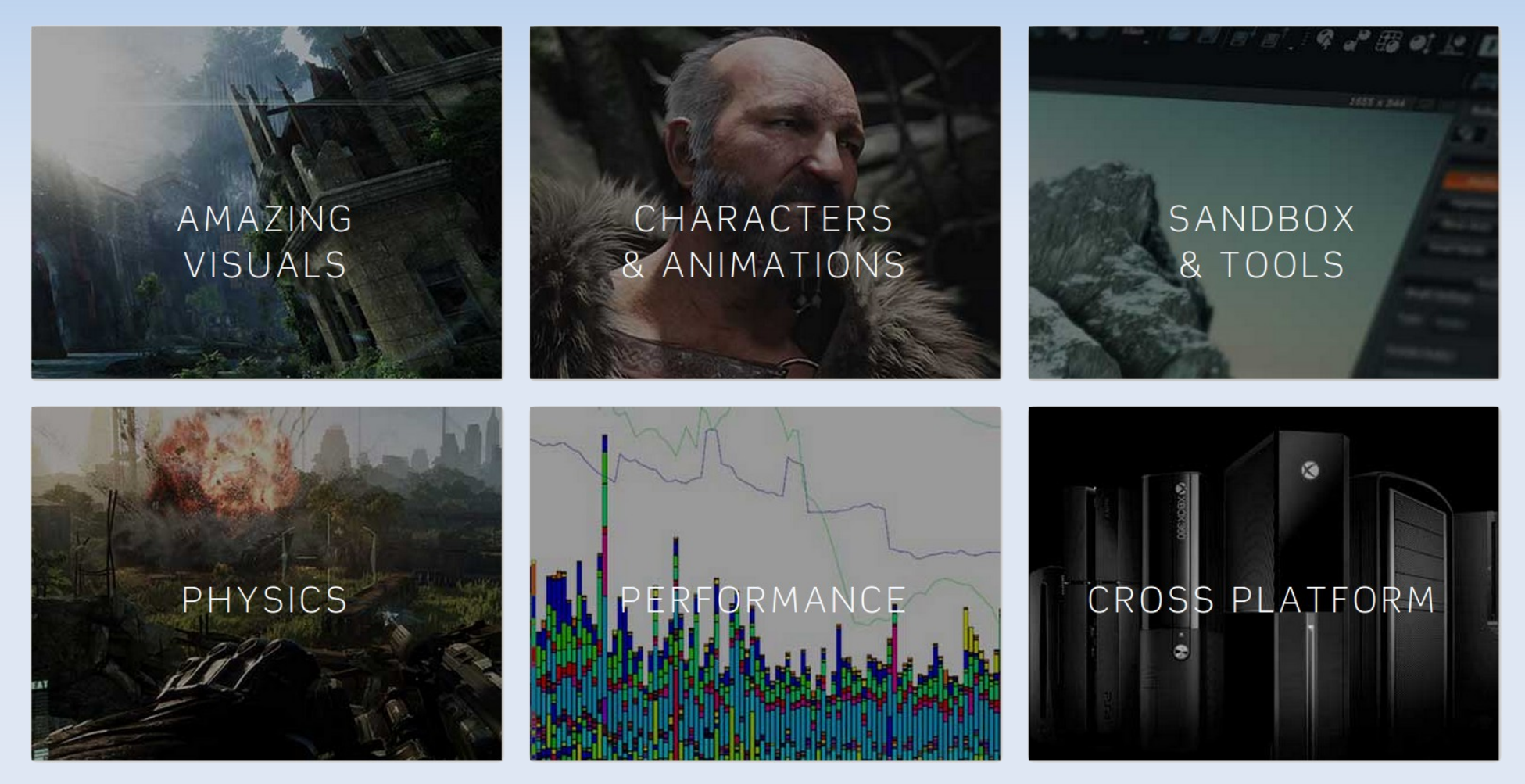

# **Unreal Engine**

- 
- **DirectX 11 Rendering Features**
- 
- **Cascade Visual Effects**
- **New Material Pipeline**
- **Blueprint Visual Scripting**
- 
- **Live Blueprint Debugging**
- **Content Browser**
- **Persona Animation**
- **Matinee Cinematics**
- **Terrain & Foliage**
- 
- **Post-Process Effects**
- **Full Source Code Access Professional Source Control** C++ Code View **Hot Reload Function Simulate & Immersive Views Instant Game Preview Possess & Eject Features Artificial Intelligence Audio** 
	- **Leading Middleware Integrations**

# **Infinity Engine**

### **GAME FEATURE INFINITY ENGINE**

Year 2 of the award-winning Infinity Engine brings both a more polished physics simulation and introduces the all-new Force Impact System.

Power moves including the Hit Stick, Truck, dive tackle and more have been completely redesigned to harness the full potential of Infinity Engine 2, giving you more control over the outcome of a play than ever before.

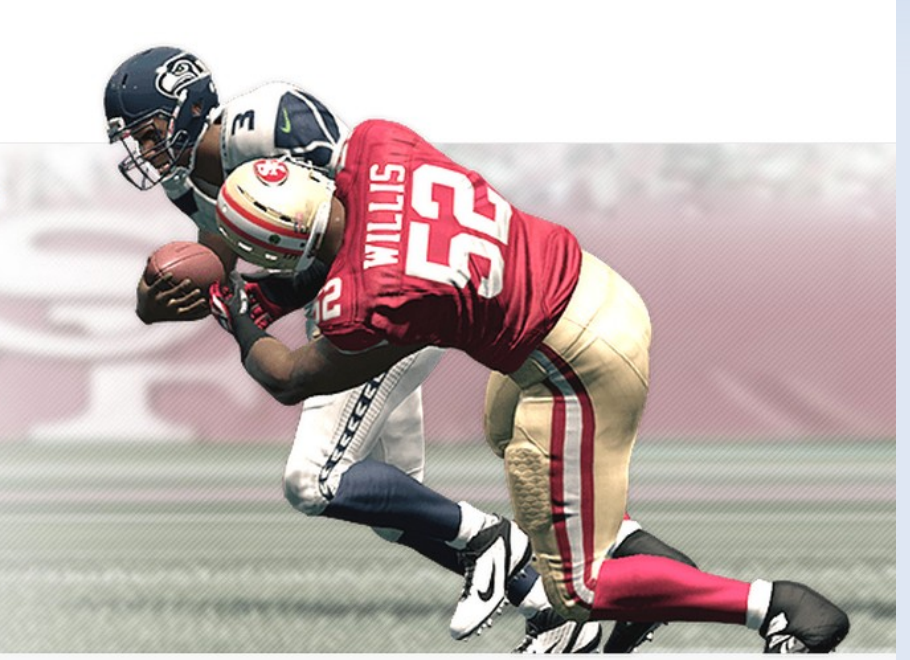

#### **DISCOVER INFINITY ENGINE 2**

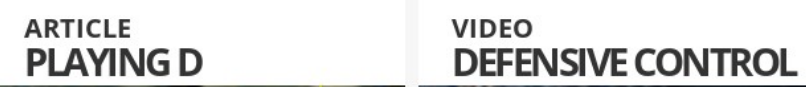

#### Wikipedia says:

- A game engine is a software framework designed for the creation and development of video games.
- The core functionality typically provided by a game engine includes a rendering engine ("renderer") for 2D or 3D graphics, a physics engine or collision detection (and collision response), sound, scripting, animation, artificial intelligence, networking, streaming, memory management, threading, localization support, and a scene graph.

- **Graphics** 
	- **Drawing, LODs, FX,** Culling, ...
- **Physics** 
	- **Collision Detection,** Collision Resolution, Raycasts
- Sound
	- 3D Positioning, Reverb

**Network** 

- **Synchronization,** Prediction
- **Integrated Editors** 
	- **Edit live games,** Behavior (AI) editing
- **Multiple platforms** 
	- **EXBox, PlayStation,** Mobile, PC, ...
- **Game-type specific** Logic

- **Graphics**
	- **Drawing, LODs, FX, Culling, ...**
- **Physics**
	- **EXPOLLERGION Detection, Collision Resolution, Raycasts**
- **Sound**
	- **3D Positioning, Reverb**

**Network** 

- **Synchronization,** Prediction
- **Integrated Editors** 
	- **Edit live games,** Behavior (AI) editing
- **Multiple platforms** 
	- **EXBox, PlayStation,** Mobile, PC, ...
- **Game-type specific Logic**

In this class, we will cover how to write the following things:

- **Graphics**
- **Physics**
- **Input**
- Sound
- $\blacksquare$  Al
- **Data files**

Questions?

```
/* HelloWorldSwing.java requires no other files. 
*/
import javax.swing.*; 
public class HelloWorldSwing {
   public static void main(String[] args) {
      //Schedule a job for the event-dispatching thread:
      //creating and showing this application's GUI.
      javax.swing.SwingUtilities.invokeLater(new Runnable() {
        public void run() {
           createAndShowGUI();
 }
      });
 }
```
 private static void createAndShowGUI() { //Create and set up the window. JFrame frame = new JFrame("HelloWorldSwing"); frame.setDefaultCloseOperation(JFrame.EXIT\_ON\_CLOSE);

 //Add the ubiquitous "Hello World" label. JLabel label = new JLabel("Hello World"); frame.getContentPane().add(label);

 //Display the window. frame.pack(); frame.setVisible(true);

}

}

- Most of the time, no code is running!
- **Small init section / event based logic**

- Why is this done?
	- **Saves energy**
	- Nicer if you are running multiple programs
	- **Easy to detect if a program has locked up**

- **These goals don't carry over to games.**
- **Instead, games want:** 
	- **High framerate**
	- Fun and flavorful UI
	- **Maximum use of hardware**
	- **Run in fullscreen**

Games have a very different program structure!

```
bool shouldExit = false;
```

```
int main( void )
\{SDL_Init( SDL_INIT_VIDEO );
  SDL GL_SetAttribute( SDL_GL_BUFFER_SIZE, 32 );
  SDL_GL_SetAttribute( SDL_GL_DOUBLEBUFFER, 1 );
   SDL_Window* window = SDL_CreateWindow(
       "TestSDL",
      SDL_WINDOWPOS_UNDEFINED, SDL_WINDOWPOS_UNDEFINED,
       640, 480,
      SDL_WINDOW_OPENGL );
  SDL GL CreateContext( window );
   glewInit();
```

```
 // Setup OpenGL state
 glViewport( 0, 0, 640, 480 );
 glMatrixMode( GL_PROJECTION );
 glOrtho( 0, 640, 480, 0, 0, 100 );
 glEnable( GL_TEXTURE_2D );
```

```
 // The game loop
 while( !shouldExit ) {
   // Handle OS message pump
  SDL Event event;
  while( SDL_PollEvent( &event )) {}
```

```
 GameLogic();
```

```
SDL GL SwapWindow( window );
 }
```

```
SDL Quit();
```

```
 return 0;
```

```
}
```
- The while() loop here is the "Game Loop" of a game.
- **Each iteration is a single graphics frame** 
	- Why graphics?
- **Exery function you write just need to handle** enough to get the game to its next frame, NOT to the final result.

 Note that not every system needs to run at the same speed as graphics

- Some often run faster:
	- **Physics**
- Some often run slower:
	- $\blacksquare$  Al

#### We will cover the game loop in more depth next class.

Questions?